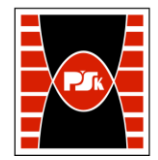

Załącznik nr 9 do Zarządzenia Rektora PŚk Nr 35/19 w brzmieniu ustalonym Zarządzeniem Nr 12/22

# **KARTA PRZEDMIOTU**

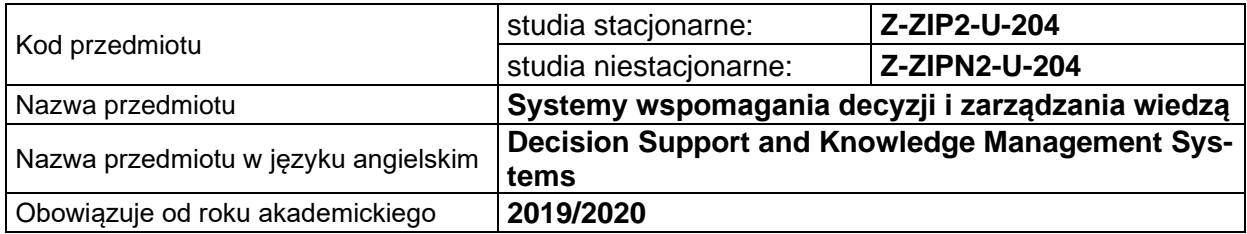

#### **USYTUOWANIE PRZEDMIOTU W SYSTEMIE STUDIÓW**

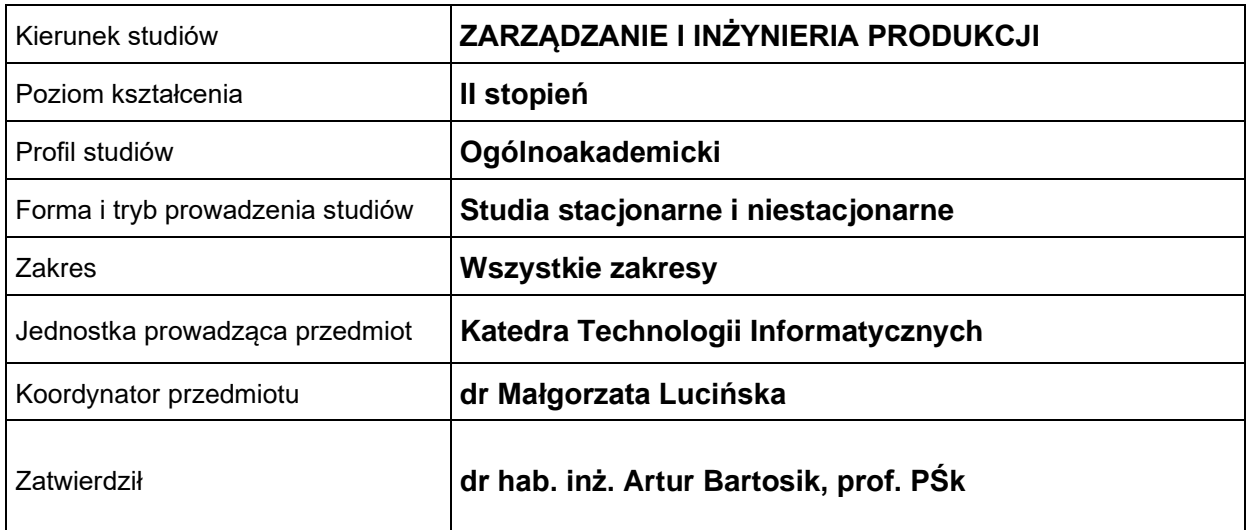

#### **OGÓLNA CHARAKTERYSTYKA PRZEDMIOTU**

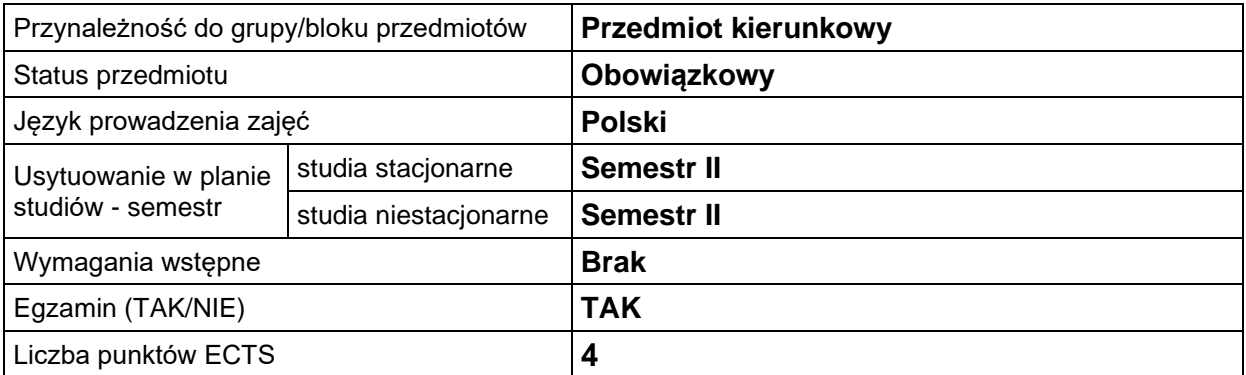

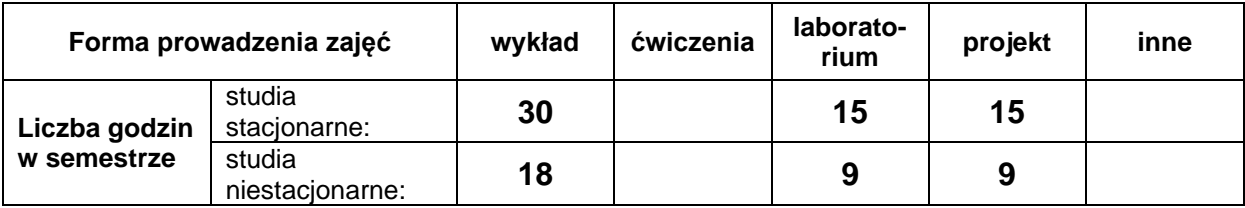

## **EFEKTY UCZENIA SIĘ**

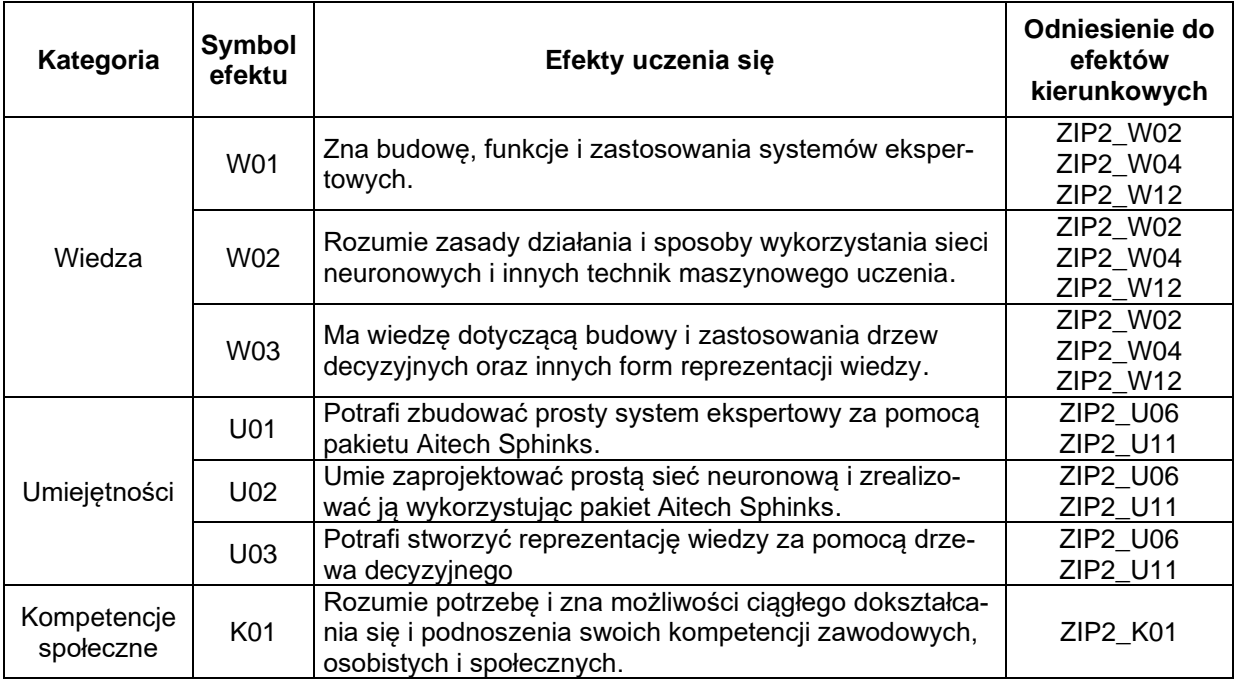

## **TREŚCI PROGRAMOWE**

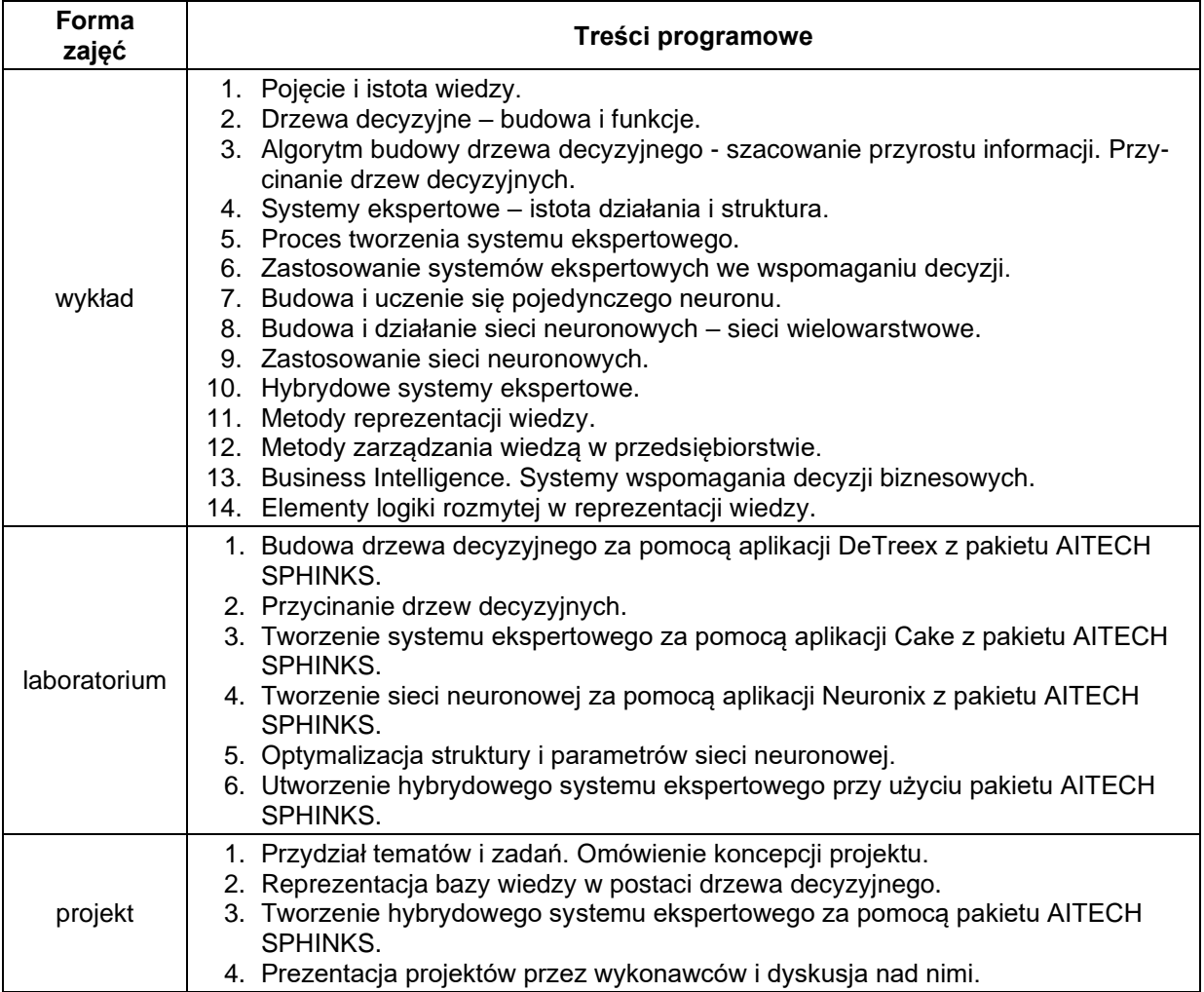

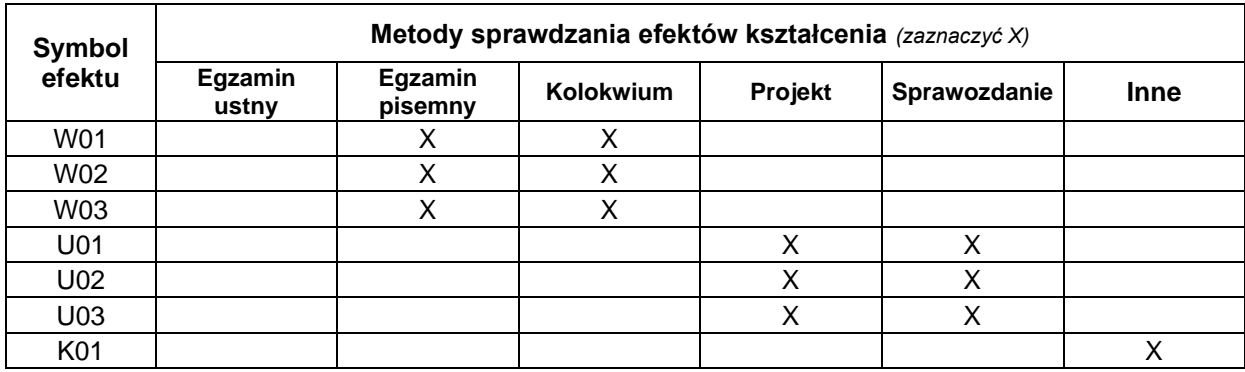

# **METODY WERYFIKACJI EFEKTÓW UCZENIA SIĘ**

## **FORMA I WARUNKI ZALICZENIA**

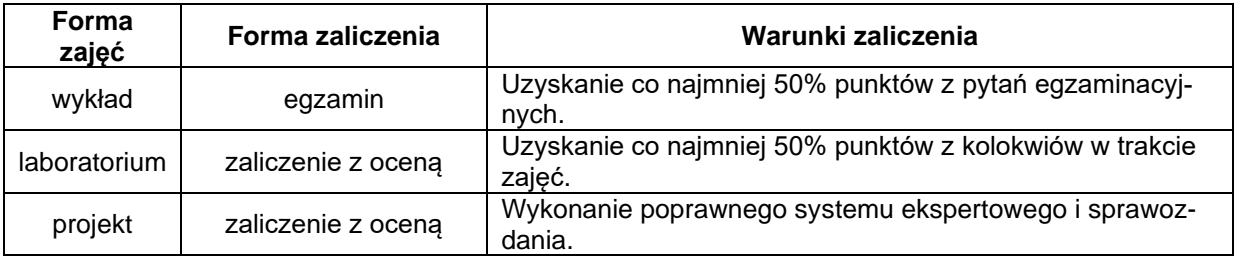

# **NAKŁAD PRACY STUDENTA**

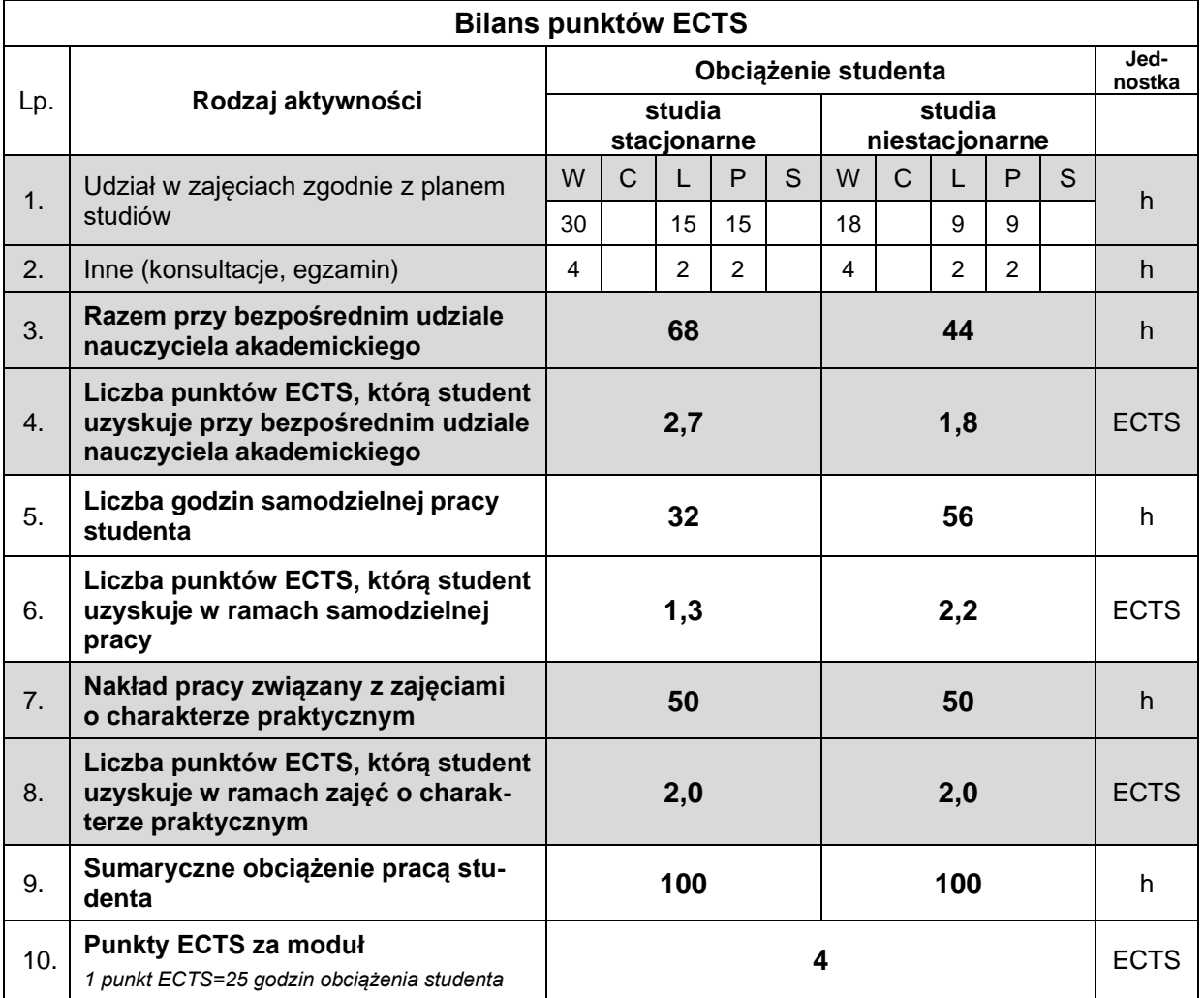

### **LITERATURA**

- 1. Bojar W., Rostek K., Knopik L. (2014), *Systemy wspomagania decyzji*, Polskie Wydawnictwo Ekonomiczne, Warszawa.
- 2. Michalik K. (2014), *Systemy ekspertowe we wspomaganiu procesów zarządzania wiedzą w organizacji*, wyd. Uniwersytetu Ekonomicznego w Katowicach, Katowice.